Linux - Fedo

Linux - Fedora 7 RHEL 5

- 13 ISBN 9787111245018
- 10 ISBN 7111245016

出版时间:2008-9

 $(2036 \times 9)$ 

页数:255

版权说明:本站所提供下载的PDF图书仅提供预览和简介以及在线试读,请支持正版图书。

www.tushu000.com

前言

Linux - Fedo

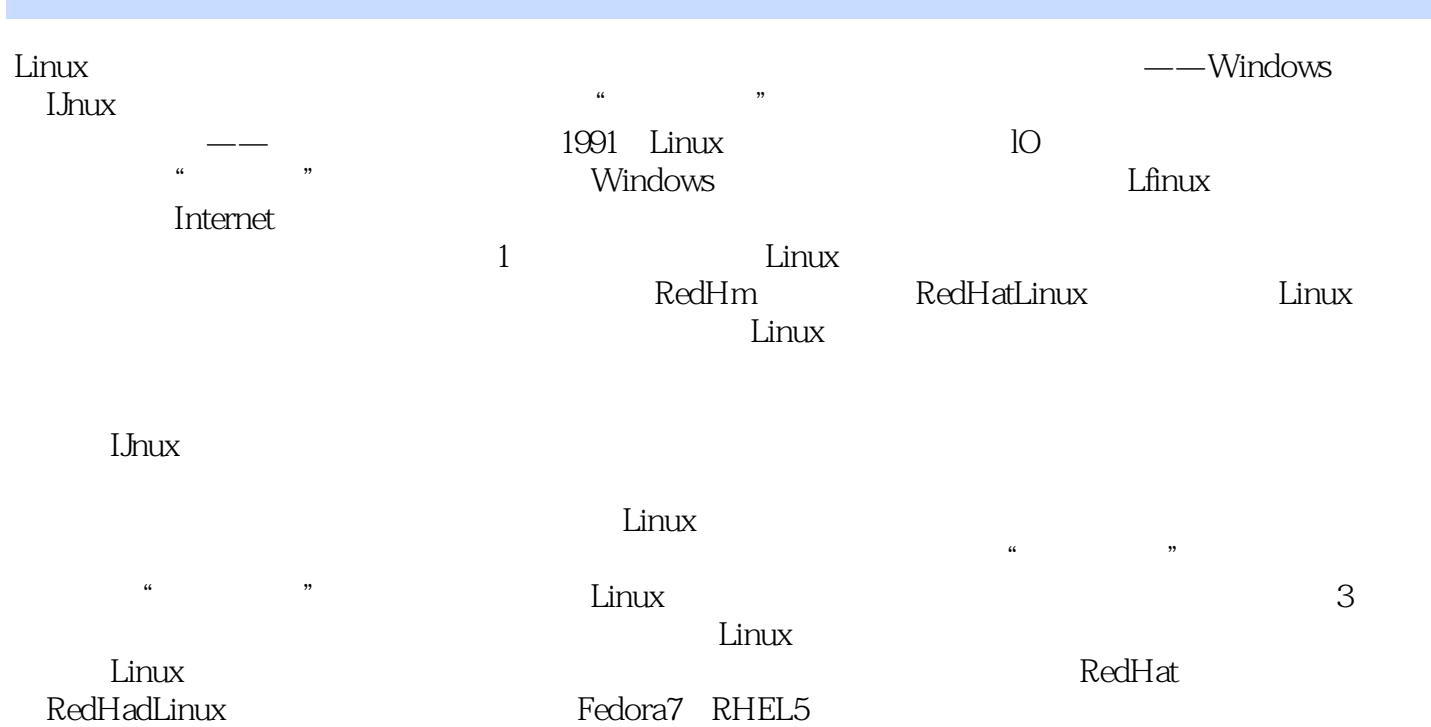

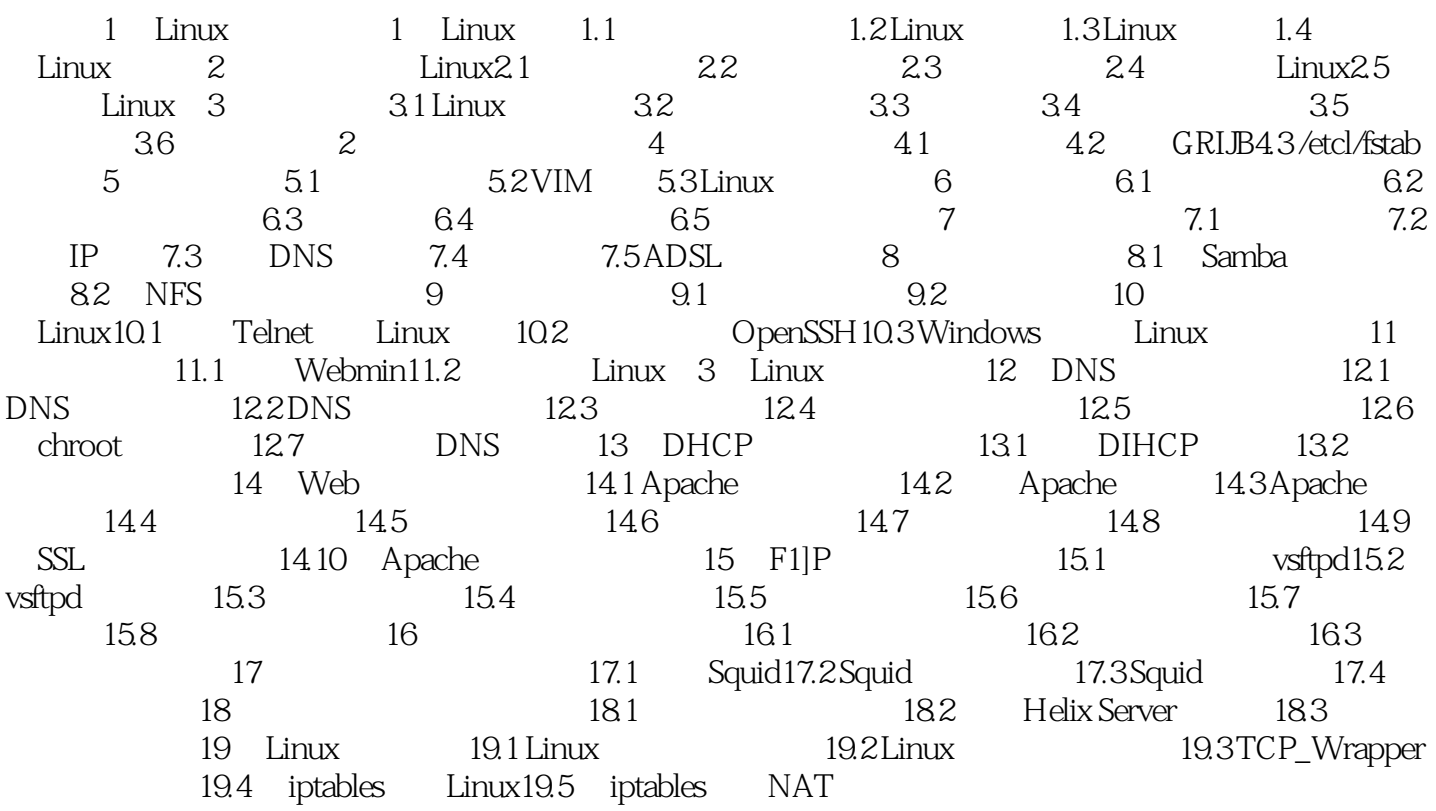

 $1$ 

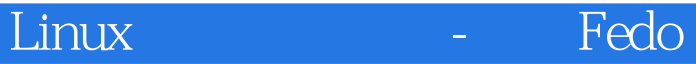

本站所提供下载的PDF图书仅提供预览和简介,请支持正版图书。

:www.tushu000.com